- 
- 

MODALITA' DI ISCRIZIONE<br>Collegati al sito http://www.cab.unipd.it/corsi-sba-iscrizione

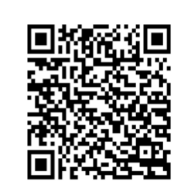

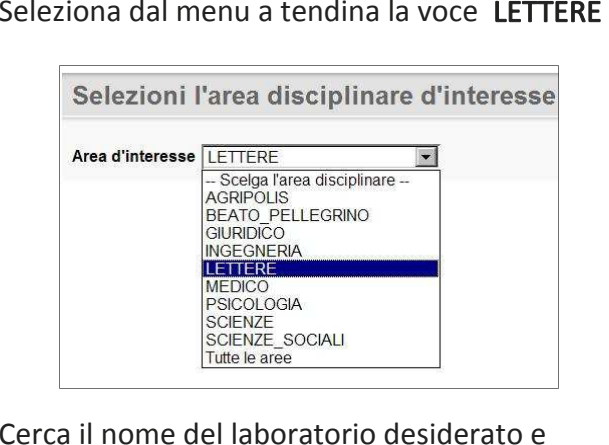

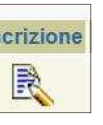

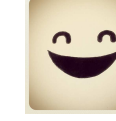

iscriviti cliccando sulla relativa icona:<br>
Riceverai una mail di iscrizione al laboratorio a cui devi rispondere per confermare la tua iscrizione.<br>Attenzione:

Devi ripetere l'operazione per ciascun laboratorio a cui vuoi partecipare.

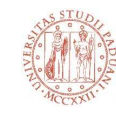

Università degli Studi di Padova Polo di Lettere

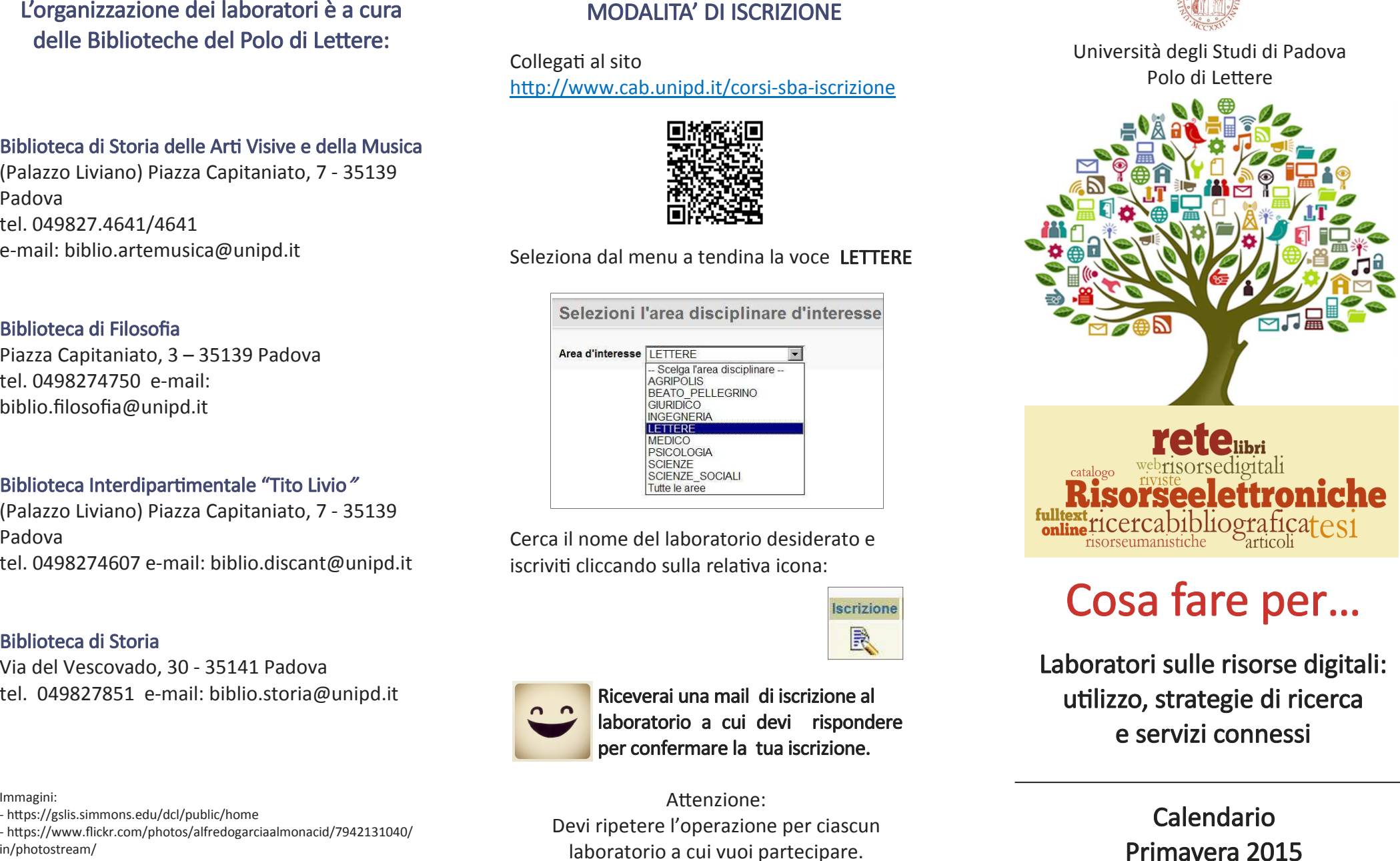

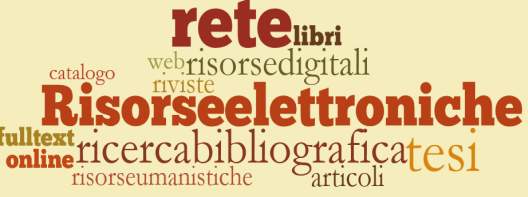

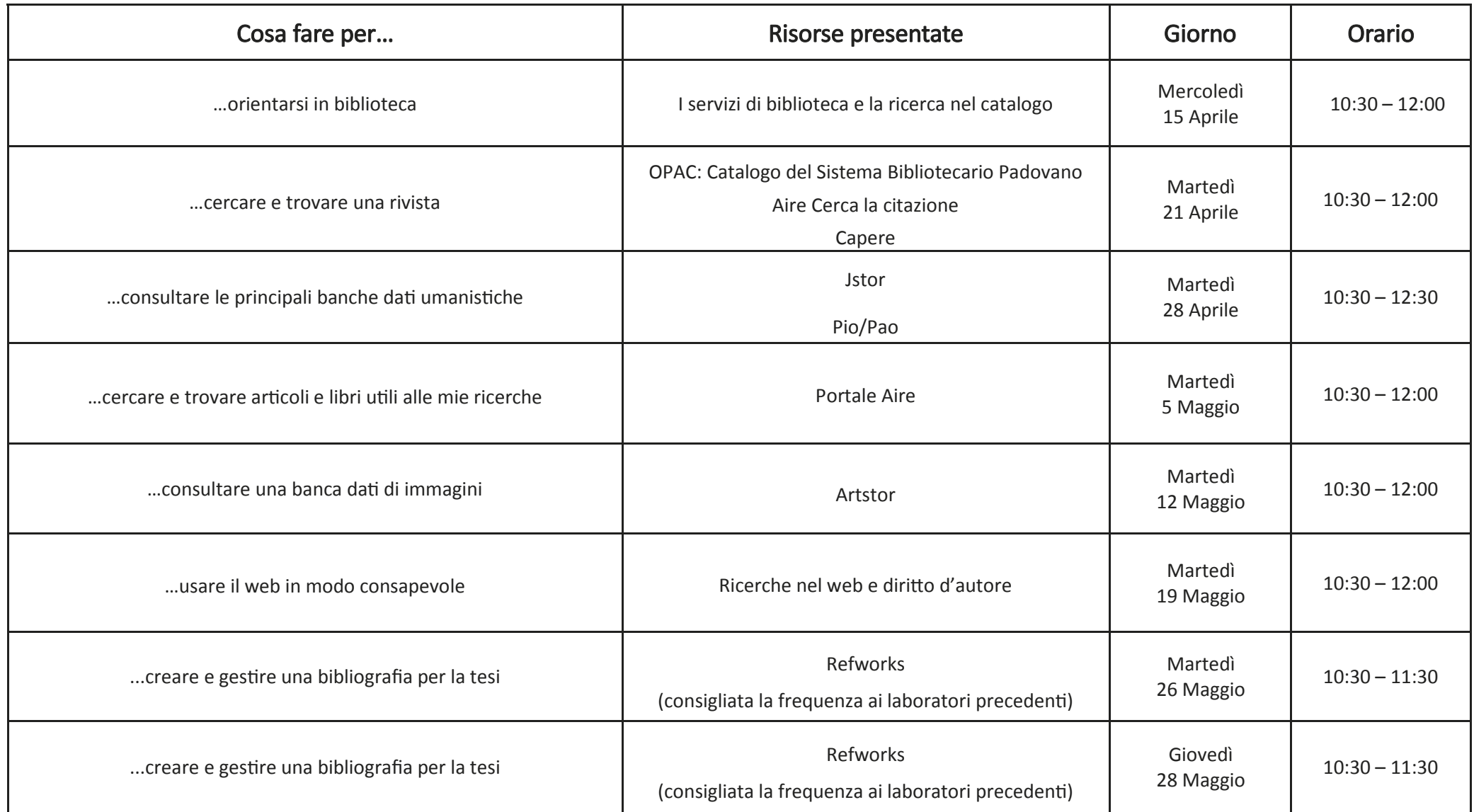

Gli interessati possono scegliere di partecipare a tutti gli incontri o soltanto ad alcuni, il numero dei posti è limitato

ed è sempre prevista l'esercitazione pratica sull'uso delle risorse presentate.<br>
Tutti i laboratori si tengono presso l'aula informatica AIS 3 - Piazza Capitaniato, 3<br>
Iscrizione obbligatoria collegandosi al link:<br>
http://